# **MOOVIL** Rozkład jazdy i mapa linii dla: autobus N9

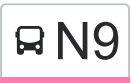

## RN9 Dworzec Główny - Przegalina [Wyświetl Wersję Na Przeglądarkę](https://moovitapp.com/index/pl/transport_publiczny-line-Dworzec_G%C5%82%C3%B3wny_Przegalina-Tr%C3%B3jmiasto-4755-1057298-647585-0?utm_source=line_pdf&utm_medium=organic&utm_term=Dworzec%20G%C5%82%C3%B3wny%20-%20Przegalina)

autobus N9, linia (Dworzec Główny - Przegalina), posiada 4 tras. W dni robocze kursuje: (1) Dworzec Główny 07→Przegalina 02: 22:58(2) Dworzec Główny 08→Przegalina 02: 03:30(3) Dworzec Główny 13→Przegalina 02: 00:58(4) Przegalina 02→Dworzec Główny 13: 02:54 - 23:54 Skorzystaj z aplikacji Moovit, aby znaleźć najbliższy przystanek oraz czas przyjazdu najbliższego środka transportu dla: autobus N9.

#### **Kierunek: Dworzec Główny 07→Przegalina 02**

43 przystanków [WYŚWIETL ROZKŁAD JAZDY LINII](https://moovitapp.com/tr%C3%B3jmiasto-4755/lines/N9/647585/6458706/pl?ref=2&poiType=line&customerId=4908&af_sub8=%2Findex%2Fpl%2Fline-pdf-Tr%25C3%25B3jmiasto-4755-1057298-647585&utm_source=line_pdf&utm_medium=organic&utm_term=Dworzec%20G%C5%82%C3%B3wny%20-%20Przegalina)

Dworzec Główny 07

Dworzec Główny 08

Brama Wyżynna 04

Żabi Kruk 04

Chmielna 04

Akademia Muzyczna 04

Brama Żuławska 04

Mostek 02

Miałki Szlak 02

Węzeł Elbląska 02

Błonia 02

Tarcice 02

Michałki 02

Rafineria 02

Przejazdowo Makro 02

Przejazdowo Sezonowa 04

Przejazdowo Hotel 01

Przejazdowo Łąkowa 02

Bogatka III 02

Bogatka II 02

#### **Rozkład jazdy dla: autobus N9**

Rozkład jazdy dla Dworzec Główny 07→Przegalina 02

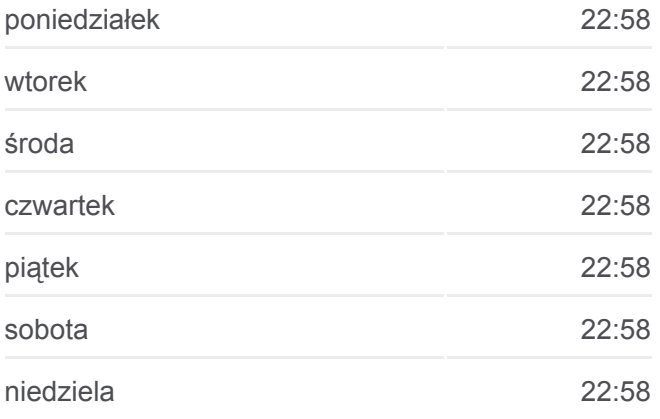

#### **Informacja o: autobus N9**

**Kierunek:** Dworzec Główny 07→Przegalina 02 **Przystanki:** 43 **Długość trwania przejazdu:** 48 min **Podsumowanie linii:**

Bogatka I 02

Wiślinka Szkoła 08

Wiślinka Piaskowa 10

Sobieszewo 01

Falowa 02

Kanałowa 02

Turystyczna 02

Forsycji 02

Pole Namiotowe 02

Lazurowa 02

Orlinki 02

Kwiatowa 02

Boguckiego 02

Trałowa - Szkoła 02

Kempingowa 02

Węgorzowa 02

Przystań 02

Świbnieńska I 02

Świbnieńska II 02

Uzdrowiskowa 02

Świbnieńska III 02

Przegalińska 02

Przegalina 02

#### **Kierunek: Dworzec Główny 08→Przegalina 02**

42 przystanków [WYŚWIETL ROZKŁAD JAZDY LINII](https://moovitapp.com/tr%C3%B3jmiasto-4755/lines/N9/647585/6458709/pl?ref=2&poiType=line&customerId=4908&af_sub8=%2Findex%2Fpl%2Fline-pdf-Tr%25C3%25B3jmiasto-4755-1057298-647585&utm_source=line_pdf&utm_medium=organic&utm_term=Dworzec%20G%C5%82%C3%B3wny%20-%20Przegalina)

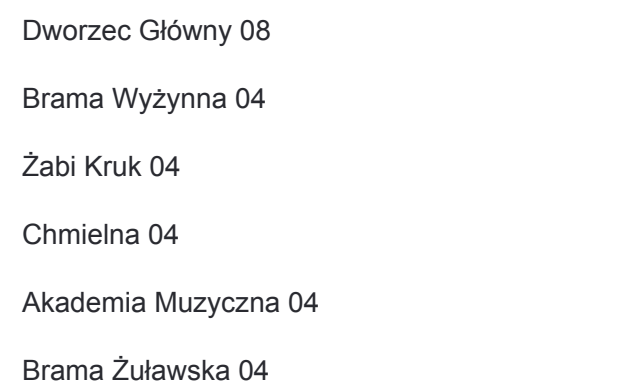

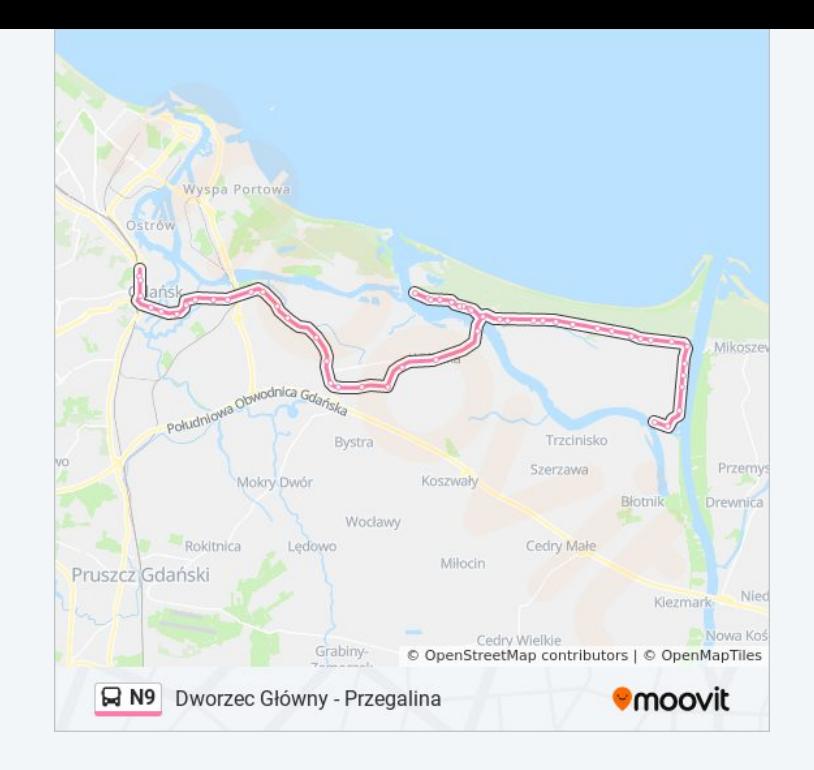

#### **Rozkład jazdy dla: autobus N9**

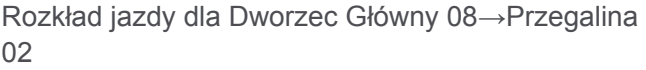

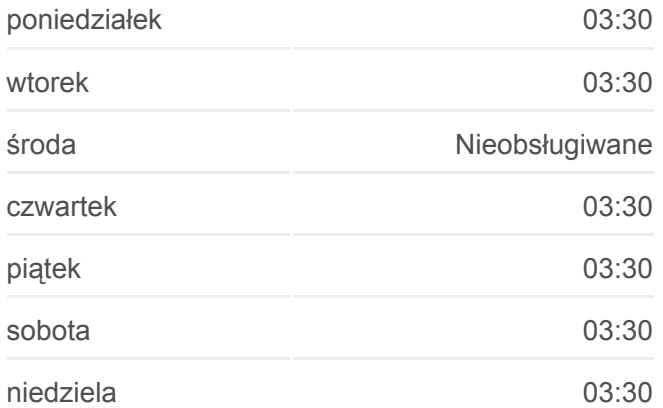

Mostek 02

Miałki Szlak 02

Węzeł Elbląska 02

Błonia 02

Tarcice 02

Michałki 02

Rafineria 02

Przejazdowo Makro 02

Przejazdowo Sezonowa 04

Przejazdowo Hotel 01

Przejazdowo Łąkowa 02

Bogatka III 02

Bogatka II 02

Bogatka I 02

Wiślinka Szkoła 08

Wiślinka Piaskowa 10

Sobieszewo 01

Falowa 02

Kanałowa 02

Turystyczna 02

Forsycji 02

Pole Namiotowe 02

Lazurowa 02

Orlinki 02

Kwiatowa 02

Boguckiego 02

Trałowa - Szkoła 02

Kempingowa 02

Węgorzowa 02

Przystań 02

Świbnieńska I 02

Świbnieńska II 02

Uzdrowiskowa 02

**Informacja o: autobus N9 Kierunek:** Dworzec Główny 08→Przegalina 02 **Przystanki:** 42 **Długość trwania przejazdu:** 46 min **Podsumowanie linii:**

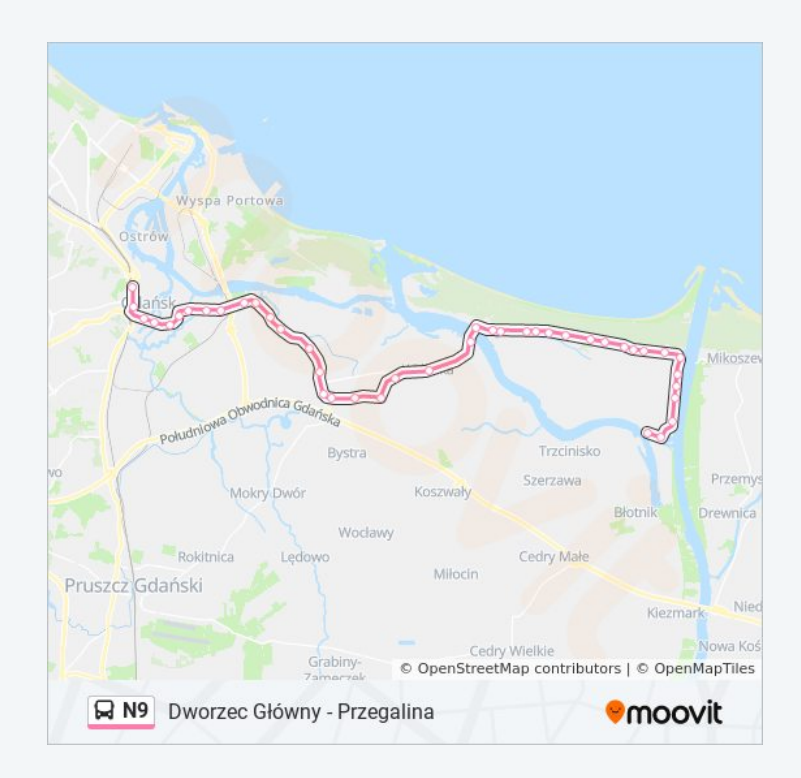

Świbnieńska III 02

Przegalińska 02

Przegalina 02

### **Kierunek: Dworzec Główny 13→Przegalina 02** 45 przystanków [WYŚWIETL ROZKŁAD JAZDY LINII](https://moovitapp.com/tr%C3%B3jmiasto-4755/lines/N9/647585/6458708/pl?ref=2&poiType=line&customerId=4908&af_sub8=%2Findex%2Fpl%2Fline-pdf-Tr%25C3%25B3jmiasto-4755-1057298-647585&utm_source=line_pdf&utm_medium=organic&utm_term=Dworzec%20G%C5%82%C3%B3wny%20-%20Przegalina)

Dworzec Główny 13

Dworzec Główny 08

Brama Wyżynna 04

Muzeum Narodowe 02

Dobra 01

Wróbla 01

Chłodna 02

Akademia Muzyczna 04

Brama Żuławska 04

Mostek 02

Miałki Szlak 02

Węzeł Elbląska 02

Błonia 02

Tarcice 02

Michałki 02

Rafineria 02

Przejazdowo Makro 02

Przejazdowo Sezonowa 04

Przejazdowo Hotel 01

Przejazdowo Łąkowa 02

Bogatka III 02

Bogatka II 02

Bogatka I 02

Wiślinka Szkoła 08

Wiślinka Piaskowa 10

Sobieszewo 01

#### **Rozkład jazdy dla: autobus N9**

Rozkład jazdy dla Dworzec Główny 13→Przegalina 02

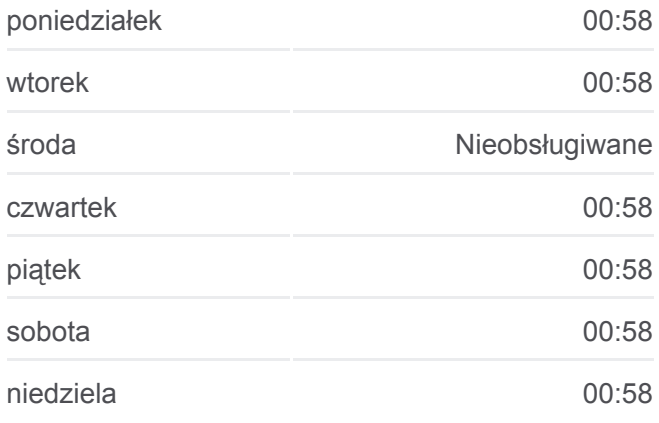

**Informacja o: autobus N9 Kierunek:** Dworzec Główny 13→Przegalina 02 **Przystanki:** 45 **Długość trwania przejazdu:** 51 min

**Podsumowanie linii:**

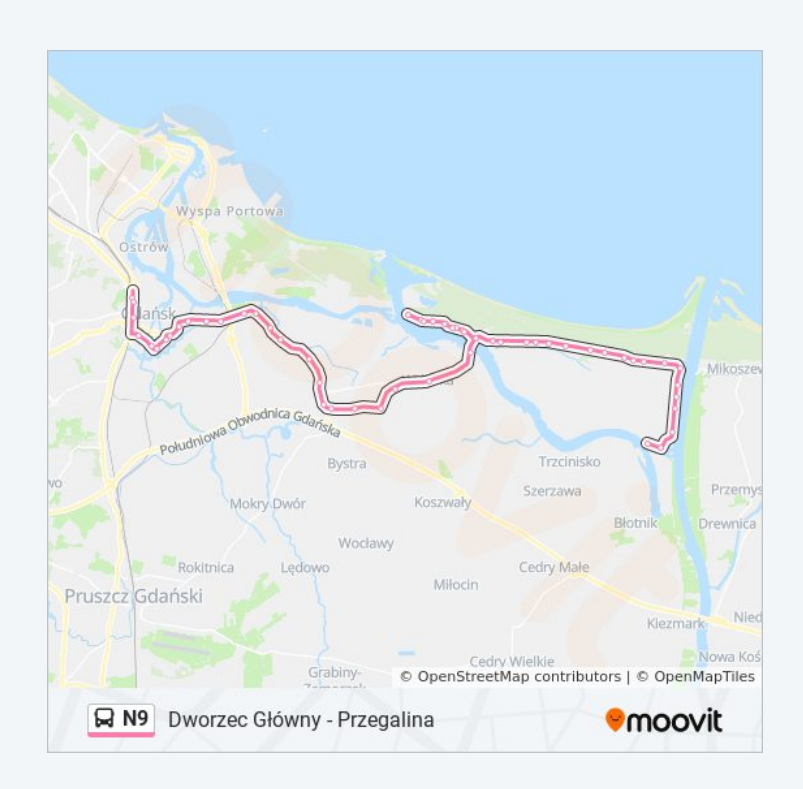

Falowa 02

Kanałowa 02

Turystyczna 02

Forsycji 02

Pole Namiotowe 02

Lazurowa 02

Orlinki 02

Kwiatowa 02

Boguckiego 02

Trałowa - Szkoła 02

Kempingowa 02

Węgorzowa 02

Przystań 02

Świbnieńska I 02

Świbnieńska II 02

Uzdrowiskowa 02

Świbnieńska III 02

Przegalińska 02

Przegalina 02

#### **Kierunek: Przegalina 02→Dworzec Główny 13**

45 przystanków [WYŚWIETL ROZKŁAD JAZDY LINII](https://moovitapp.com/tr%C3%B3jmiasto-4755/lines/N9/647585/6458707/pl?ref=2&poiType=line&customerId=4908&af_sub8=%2Findex%2Fpl%2Fline-pdf-Tr%25C3%25B3jmiasto-4755-1057298-647585&utm_source=line_pdf&utm_medium=organic&utm_term=Dworzec%20G%C5%82%C3%B3wny%20-%20Przegalina)

Przegalina 02

Przegalina 01

Przegalińska 01

Świbnieńska III 01

Uzdrowiskowa 01

Świbnieńska II 01

Świbnieńska I 01

Przystań 01

Węgorzowa 01

Kempingowa 01

#### **Rozkład jazdy dla: autobus N9**

Rozkład jazdy dla Przegalina 02→Dworzec Główny 13

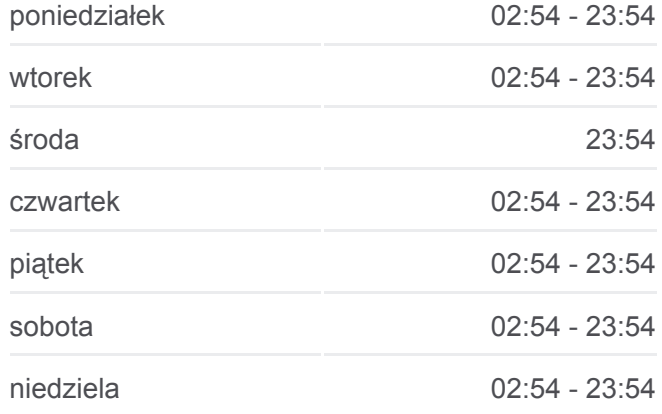

**Informacja o: autobus N9 Kierunek:** Przegalina 02→Dworzec Główny 13 **Przystanki:** 45 **Długość trwania przejazdu:** 49 min

Boguckiego 01

Kwiatowa 01

Orlinki 01

Lazurowa 01

Pole Namiotowe 01

Forsycji 01

Turystyczna 01

Kanałowa 01

Falowa 01

Sobieszewo 01

Wiślinka Piaskowa 65

Wiślinka Szkoła 67

Bogatka I 01

Bogatka II 01

Bogatka III 01

Przejazdowo Łąkowa 01

Przejazdowo Hotel 78

Przejazdowo Brzozowa 01

Przejazdowo Sezonowa 71

Przejazdowo Makro 73

Rafineria 01

Michałki 01

Tarcice 01

Błonia 01

Węzeł Elbląska 01

Miałki Szlak 01

Mostek 01

Brama Żuławska 03

Dolna 01

Kamienna Grobla 01

Muzeum Narodowe 01

Toruńska 01

Trałowa - Szkoła 01 **Podsumowanie linii:**

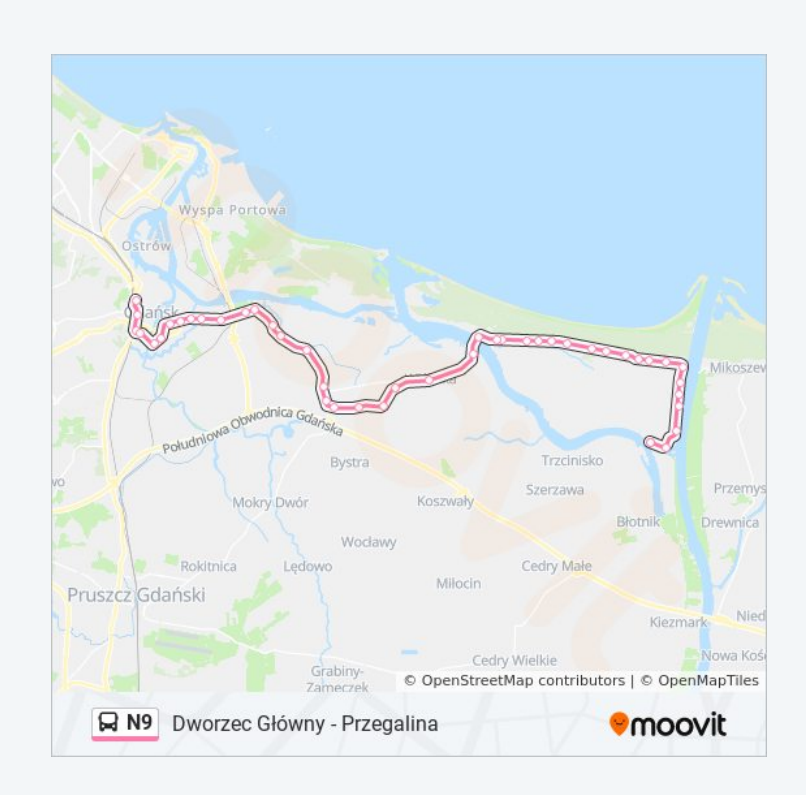

Brama Wyżynna 03

Dworzec Główny 13

Rozkłady jazdy i mapy tras dla autobus N9 są dostępne w wersji offline w formacie PDF na stronie moovitapp.com. Skorzystaj z [Moovit App](https://moovitapp.com/tr%C3%B3jmiasto-4755/lines/N9/647585/6458706/pl?ref=2&poiType=line&customerId=4908&af_sub8=%2Findex%2Fpl%2Fline-pdf-Tr%25C3%25B3jmiasto-4755-1057298-647585&utm_source=line_pdf&utm_medium=organic&utm_term=Dworzec%20G%C5%82%C3%B3wny%20-%20Przegalina), aby sprawdzić czasy przyjazdu autobusów na żywo, rozkłady jazdy pociągu czy metra oraz wskazówki krok po kroku jak dojechać w Trójmiasto komunikacją zbiorową.

[O Moovit](https://moovit.com/about-us/?utm_source=line_pdf&utm_medium=organic&utm_term=Dworzec%20G%C5%82%C3%B3wny%20-%20Przegalina) · [Rozwiązania MaaS](https://moovit.com/maas-solutions/?utm_source=line_pdf&utm_medium=organic&utm_term=Dworzec%20G%C5%82%C3%B3wny%20-%20Przegalina) · [Obsługiwane państwa](https://moovitapp.com/index/pl/transport_publiczny-countries?utm_source=line_pdf&utm_medium=organic&utm_term=Dworzec%20G%C5%82%C3%B3wny%20-%20Przegalina) · [Społeczność Moovit](https://editor.moovitapp.com/web/community?campaign=line_pdf&utm_source=line_pdf&utm_medium=organic&utm_term=Dworzec%20G%C5%82%C3%B3wny%20-%20Przegalina&lang=en)

© 2023 Moovit - Wszelkie prawa zastrzeżone

#### **Sprawdź przyjazdy pojazdów w czasie rzeczywistym**

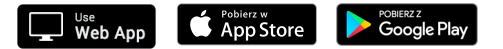